P:\civ\Producten\_Bodemligging\Meren\Volkerakmeer\Philipsdam oost\_3601\Rapporten\24VOK3601ml5\_1.docx

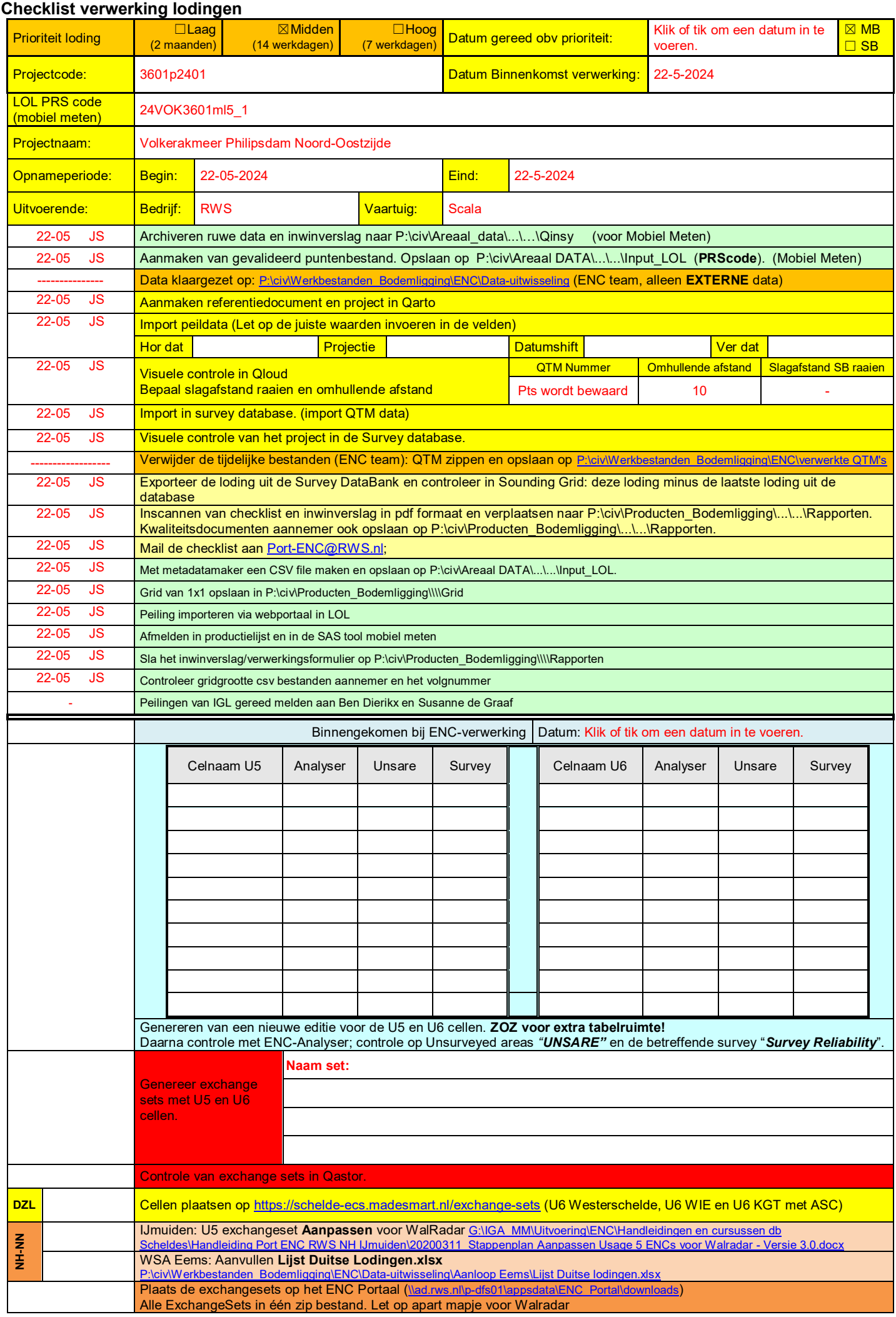

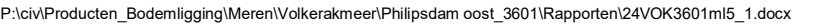

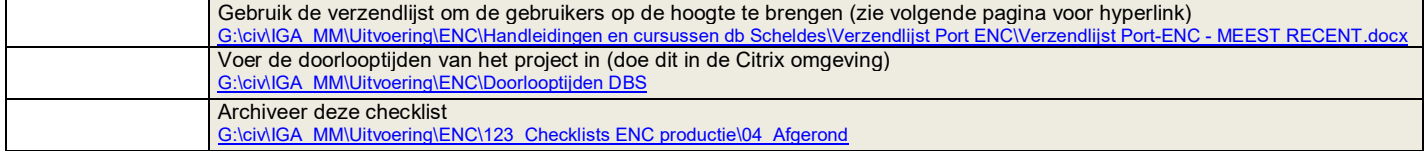

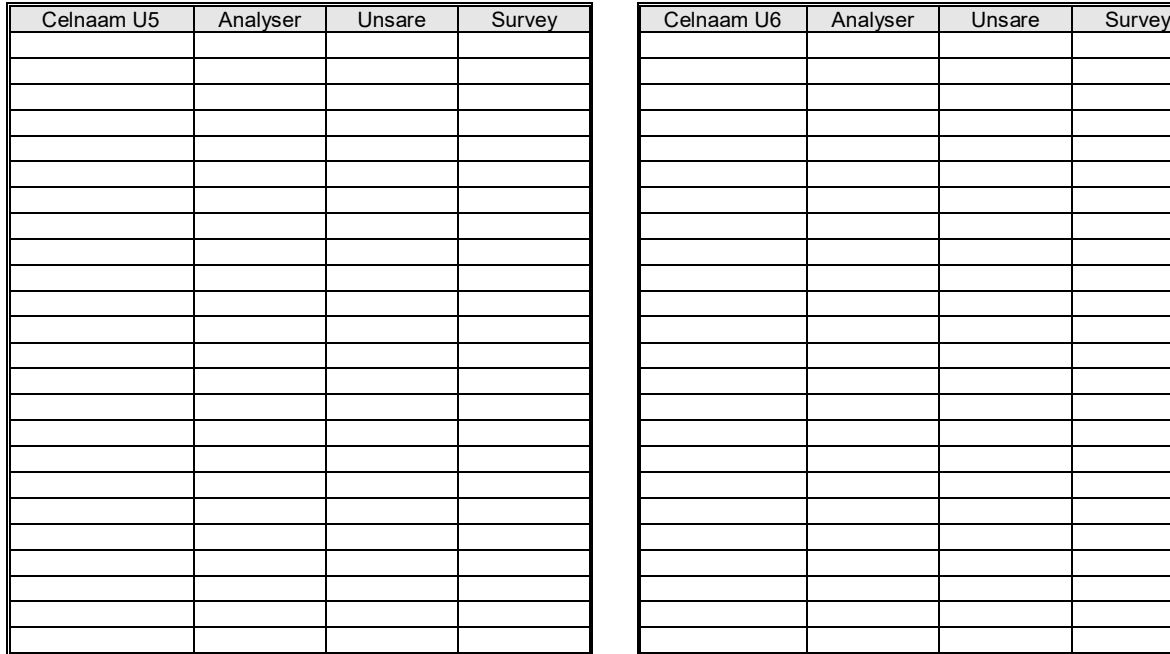

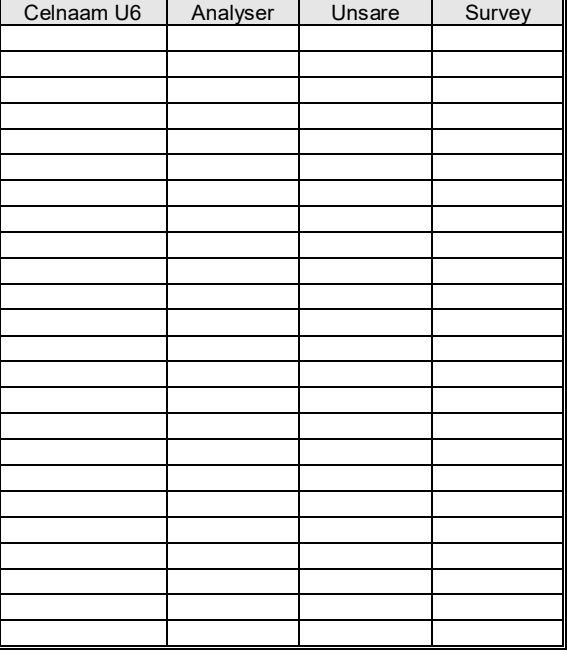